# Pole, ukazatel, textový řetězec, vstup a výstup programu

Jan Faigl

#### Katedra počítačů

Fakulta elektrotechnická České vysoké učení technické v Praze

Přednáška 05

B0B36PRP – Procedurální programování

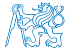

# Přehled témat

 Část 1 – Pole, ukazatele a řetězce [Pole](#page-3-0)

[Ukazatele](#page-19-0)

- [Funkce a předávání parametrů](#page-38-0)
- [Vstup a výstup programu](#page-44-0)

[Ukazatele a pole](#page-48-0)

[Textové řetězce](#page-61-0)

S. G. Kochan: kapitoly 7, 10, 11

■ Část 2 – Zadání 4. domácího úkolu (HW04)

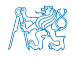

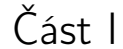

# <span id="page-2-0"></span>[Pole a ukazatele](#page-2-0)

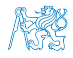

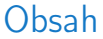

#### <span id="page-3-0"></span>[Pole](#page-3-0)

[Funkce a předávání parametrů](#page-38-0)

[Vstup a výstup programu](#page-44-0)

[Ukazatele a pole](#page-48-0)

[Textové řetězce](#page-61-0)

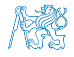

## Pole

- Datová struktura pro uložení více hodnot stejného typu.
- Slouží k reprezentaci posloupnosti hodnot v paměti. Hodnoty uloženy v souvislém bloku paměti.
- Jednotlivé prvky mají identickou velikost a jejich relativní adresa vůči počátku pole je jednoznačně určena.
	- **Prvky můžeme adresovat pořadím prvku v poli.**

Relativní "adresa" vůči prvnímu prvku.

"adresa"=velikost\_prvku \* index\_prvku\_v\_poli proměnná 0 1 2 3 4 5

 Proměnná typu pole reprezentuje adresu vyhrazeného paměťového prostoru, kde jsou hodnoty uloženy.

Adresa prvku = adresa prvního prvku + velikost typu \* index prvku v poli

- Definicí proměnné dochází k alokaci paměti pro uložení definovaného počtu hodnot příslušného typu.
- Velikost pole statické délky nelze měnit.

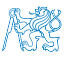

Garance souvislého přístupu k položkám pole.

## Definice pole

- Hodnota proměnné typu pole je odkaz (adresa) na místo v paměti, kde je pole uloženo.
- Definice proměnné typu pole se skládá z typu prvků, jména proměnné a hranatých závorek []

### typ proměnná [];

■ Závorky <sup>[]</sup> slouží také k přístupu (adresaci) prvku. proměnná typu pole [index prvku pole]

Příklad definice proměnné typu pole hodnot typu int. Alokace paměti pro až 10 prvků pole.  $\frac{1}{\pi}$  int array[10];  $\frac{1}{\pi}$   $\frac{10 \times \text{sizeof(int)}}{10}$ 

```
printf("Size of array \lambda \nu,", sizeof(array));
printf("Item %i of the array is %i\n", 4, array[4]);
```

```
Size of array 40
Item 4 of the array is -5728 Hodnoty pole neisou inicializovány!
```
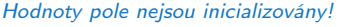

# Pole (array)

- **Pole je posloupnost prvků stejného typu.**
- K prvkům pole se přistupuje pořadovým číslem prvku.
- Index prvního prvku je vždy roven 0.
- **Prvky pole mohou být proměnné libovolného typu.**
- Pole může být jednorozměrné nebo vícerozměrné.

```
I strukturované typy, viz další přednáška.
```
Pole polí (. . . ) prvků stejného typu.

- Prvky pole určuje: jméno, typ, počet prvků.
- **Prvky pole tvoří v paměti souvislou oblast!**
- Velikost pole (v bajtech) je dána počtem prvků pole n a typem prvku, tj. n  $*$ sizeof(typ).
- Textový řetězec je pole typu char, kde poslední prvek je  $\sqrt{0}$ .

#### C nekontroluje za běhu programu, zdali je index platný!

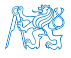

- Proměnná typu pole odkazuje na začátek paměti, kde jsou alokovány jednotlivé prvky pole.
- **Přístup k prvkům je prostřednictvím indexového operátoru [], který určí adresu konkrétního** prvku pole z typu proměnné.

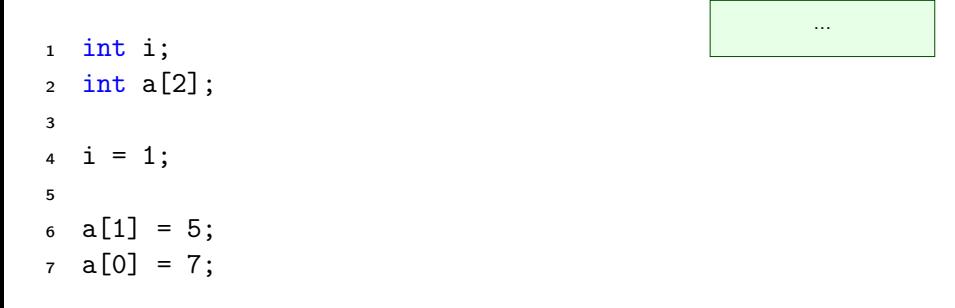

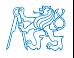

Pro účely vizualizace začíná alokace proměnných na adrese 0x100. Automatické proměnné na zásobníku jsou však zpravidla alokovány od horní adresy k adresám nižšším.

- Proměnná typu pole odkazuje na začátek paměti, kde jsou alokovány jednotlivé prvky pole.
- **Přístup k prvkům je prostřednictvím indexového operátoru [], který určí adresu konkrétního** prvku pole z typu proměnné.

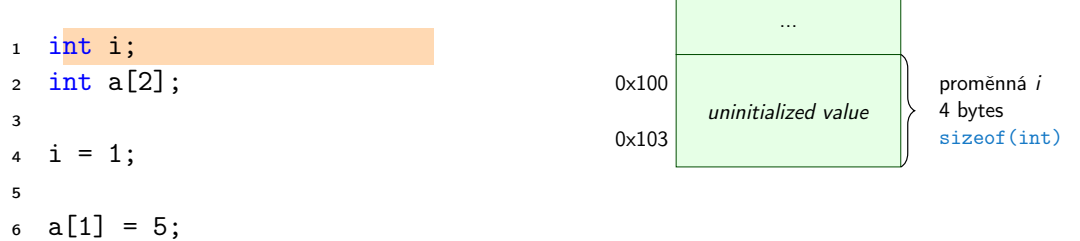

 $a[0] = 7$ ;

Pro účely vizualizace začíná alokace proměnných na adrese 0x100. Automatické proměnné na zásobníku jsou však zpravidla alokovány od horní adresy k adresám nižšším.

- Proměnná typu pole odkazuje na začátek paměti, kde jsou alokovány jednotlivé prvky pole.
- **Přístup k prvkům je prostřednictvím indexového operátoru [], který určí adresu konkrétního** prvku pole z typu proměnné.

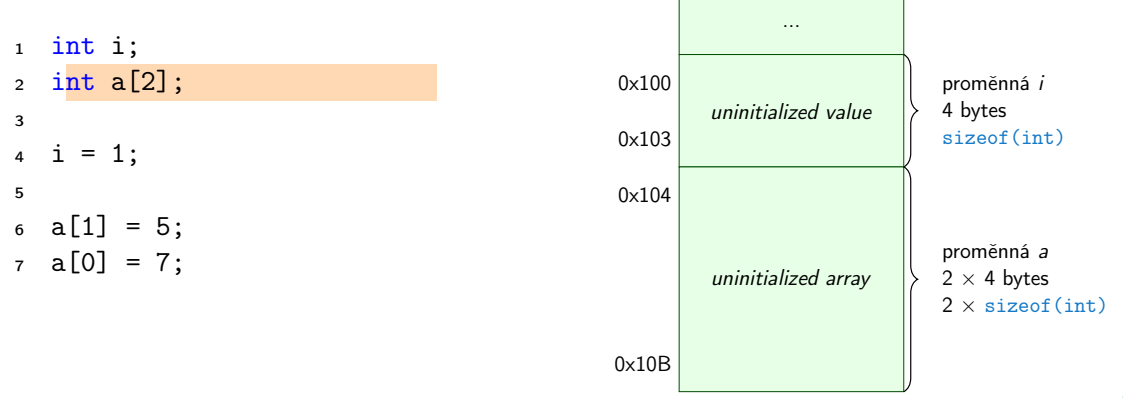

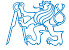

Pro účely vizualizace začíná alokace proměnných na adrese 0x100. Automatické proměnné na zásobníku jsou však zpravidla alokovány od horní adresy k adresám nižšším.

- Proměnná typu pole odkazuje na začátek paměti, kde jsou alokovány jednotlivé prvky pole.
- **Přístup k prvkům je prostřednictvím indexového operátoru [], který určí adresu konkrétního** prvku pole z typu proměnné.

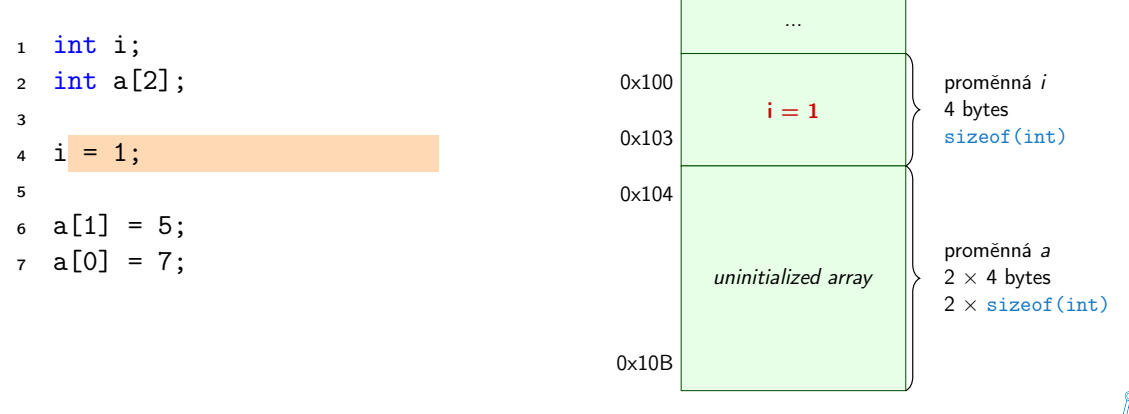

Pro účely vizualizace začíná alokace proměnných na adrese 0x100. Automatické proměnné na zásobníku jsou však zpravidla alokovány od horní adresy k adresám nižšším.

- Proměnná typu pole odkazuje na začátek paměti, kde jsou alokovány jednotlivé prvky pole.
- **Přístup k prvkům je prostřednictvím indexového operátoru [], který určí adresu konkrétního** prvku pole z typu proměnné.

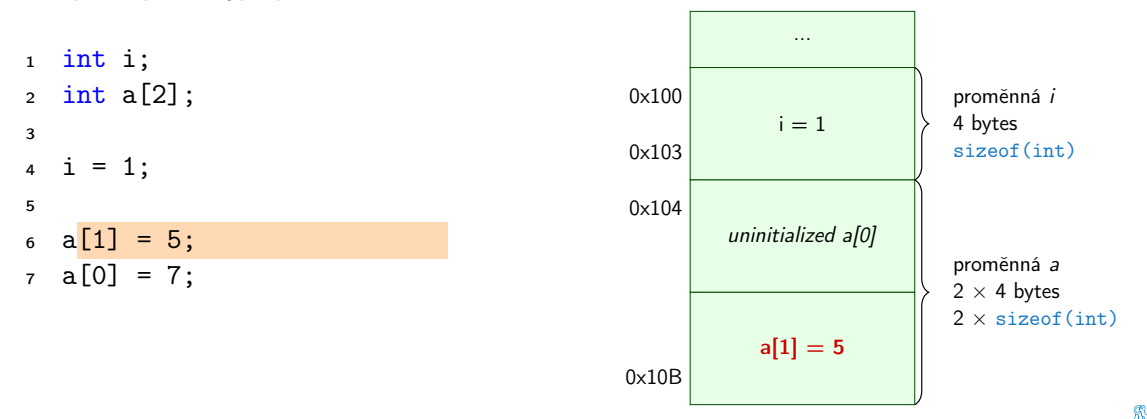

Pro účely vizualizace začíná alokace proměnných na adrese 0x100. Automatické proměnné na zásobníku jsou však zpravidla alokovány od horní adresy k adresám nižšším.

- Proměnná typu pole odkazuje na začátek paměti, kde jsou alokovány jednotlivé prvky pole.
- **Přístup k prvkům je prostřednictvím indexového operátoru [], který určí adresu konkrétního** prvku pole z typu proměnné.

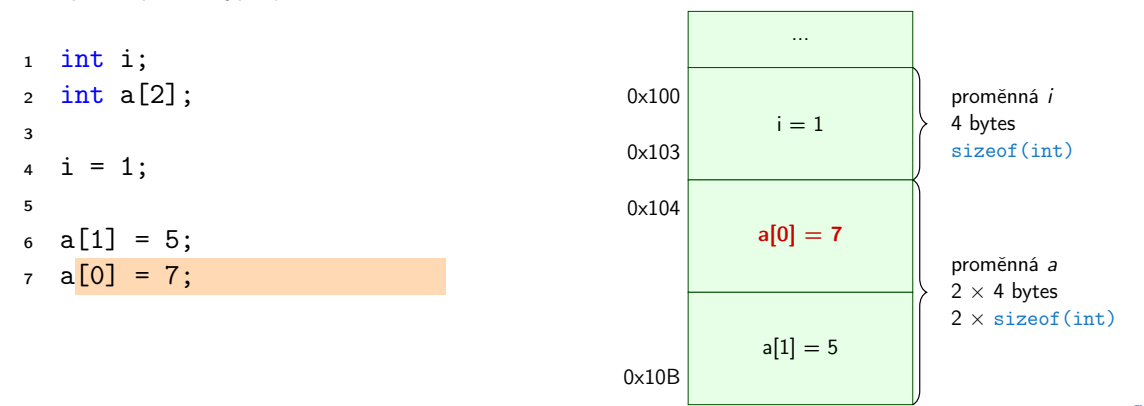

Pro účely vizualizace začíná alokace proměnných na adrese 0x100. Automatické proměnné na zásobníku jsou však zpravidla alokovány od horní adresy k adresám nižšším.

Pole – Příklad 1/3

Definice jednorozměrného a dvourozměrného pole. /\* jednorozmerne pole prvku typu char \*/ char simple\_array[10];

```
/* dvourozmerne pole prvku typu int */
int two_dimensional_array[2][2];
```
- Přístup k prvkům pole m $[1][2] = 2*1;$
- Příklad definice pole a tisk hodnot prvků

```
1 #include <stdio.h>
\mathfrak{p}3 int main(void)
4 {
5 int array[5];
 6
7 printf("Size of array: \lambda \ln \ln", sizeof(array));
8 for (int i = 0; i < \bar{5}; ++i) {
9 printf("Item[%i] = %i\n", i, array[i]);
1011 return 0;
12 }
```

```
Size of array: 20
Item[0] = 1Item[1] = 0Item[2] = 740314624
Item[3] = 0Item[4] = 0
```
lec05/array.c

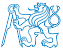

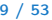

### Pole – Příklad 2/3 – Definice pole

```
#include <stdio.h>
  \frac{1}{2}int main(void)
  4 {<br>5
         int array[10];
  6
  7 for (int i = 0; i < 10; i++) {
  8 \quad \text{array}[i] = i;9 }
 1011 int n = 5;<br>12 int array2int array2[n * 2];
 13
 14 for (int i = 0; i < 10; i++)15 array2[i] = 3 * i - 2 * i * i;<br>16
 16 }
 17
 18 printf("Size of array: \lambda \text{lu}\n\cdot \text{si} sizeof(array));
 19 for (int i = 0; i < 10; ++i) {
 20 printf("array[%i]=%+2i \t array2[%i]=%6i\n", i, array[i], i,
           array2[i];\frac{21}{22}return 0;
 23Size of array: 40<br>array[0] = +0 array2[0] =array[0] = +0 array[0] = +0<br>array[1] = +1 array[1] = 1array[1] = +1 array[2] = +2 array[2] = -2array[2] = +2 array[2] = -2<br>array[3] = +3 array[3] = -9array2[3] = -9<br>array2[4] = -20\arctan{4} = +4 \arctan{24} = -20<br>\arctan{5} = +5 \arctan{25} = -35array[5]=+5 array2[5]= -35<br>array[6]=+6 array2[6]= -54
                                                                            array[6]=+6 array2[6]= -54<br>array[7]=+7 array2[7]= -77
                                                                            array[7]=+7 array2[7]= -77<br>array[8]=+8 array2[8]= -104
                                                                            array[8]=+8 array2[8]= -104<br>array[9]=+9 array2[9]= -135
                                                                            array[9] = +9lec05/demo-array.c
Jan Faigl, 2020 B0B36PRP – Přednáška 05: Pole a ukazatele 10 / 53
```
## Pole – Příklad 3/3 – Definice pole s inicializací

```
#include <stdio.h>
 \frac{1}{2}int \text{main}(void)4 {
 5 int array [5] = \{0, 1, 2, 3, 4\};6
 7 printf("Size of array: \sqrt{\lambda}lu\ln", sizeof(array));
 8 for (int i = 0; i < 5; ++i) {
 9 printf("Item[%i] = %i\n", i, array[i]);
1011 return 0;
12 }
                                                                            Size of array: 20
                                                                             Item[0] = 0Item[1] = 1Item[2] = 2Item[3] = 3Item[4] = 4lec05/array-init.c
   \blacksquare Inicializace pole
    double d[] = \{ 0.1, 0.4, 0.5 \}; // inicializace pole hodnotamichar str[] = "hallo"; // inicializace pole textovým literálem
    char s[1 - \{\n\begin{array}{ccc}\n\end{array}'a', 'l', 'l', 'o', '\0' }; //inicializace prvků
    int m[3][3] = { { 1, 2, 3 }, { 4, 5, 6 }, { 7, 8, 9 } };
    char cmd[[10] = { "start", "stop", "pause" };
```
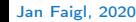

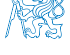

## Pole – Příklad 3/3 – Definice pole s inicializací

```
#include <stdio.h>
\frac{1}{2}3 int main(void)
4 {<br>5
      int array[5] = \{0, 1, 2, 3, 4\};6
7 printf("Size of array: \sqrt{\lambda}lu\ln", sizeof(array));
8 for (int i = 0; i < 5; ++i) {
9 printf("Item[%i] = %i\n", i, array[i]);
1011 return 0;
12 }
                                                                        Size of array: 20
                                                                        Item[0] = 0Item[1] = 1Item[2] = 2Item[3] = 3Item[4] = 4lec05/array-init.c
      Inicializace pole
   double d[] = { 0.1, 0.4, 0.5 }; // inicializace pole hodnotami
   char str[] = "hallo"; // inicializace pole textovým literálem
   char s[] = { 'h', 'a', 'l', 'l', 'o', '\0' }; //inicializace prvků
   int m[3][3] = { { 1, 2, 3 }, { 4, 5, 6 }, { 7, 8, 9 } };
   char cmd[][10] = { "start", "stop", "pause" };
```
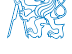

# Pole variabilní délky

C99 umožňuje definovat tzv. pole variabilní délky – délka pole je určena za běhu programu.

V předchozích verzích bylo nutné znát délku při kompilaci.

Délka pole tak může být, např. argument funkce.

```
void fce(int n)
{
  // int local_array[n] = { 1, 2 }; inicializace není dovolena
  int local_array[n]; // variable length array
  printf("sizeof(local_array) = \ell \nu)u\n", sizeof(local_array));
  printf("length of array = \lambda u \neq u", sizeof(local_array) / sizeof(int));
  for (int i = 0; i < n; ++i) {
     local_array[i] = i * i;}
}
int main(int argc, char *argv[])
{
  fce(argc);
  return 0;
} lec05/fce_var_array.c
```
Pole variabilní délky však nelze v definici incializovat.

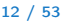

## Pole ve funkci a jako argument funkce

 Lokálně definované pole ve funkci má rozsah platnosti pouze v rámci funkce (bloku). void fce(int n) { int array[n]; // počítání s array

```
{
      int array2[n*2];
  } // po skončení bloku array2 automaticky zaniká
  // zde již není array2 přístupné
} // po skončení funkce, pole array automaticky zaniká
```
- Pole je automaticky vytvořeno a po skončení bloku (funkce) automaticky zaniká (paměť je uvolněna). Více o paměťových třídách na 6. přednášce.
- Lokální proměnné jsou ukládány na tzv. zásobník, který má zpravidla relativně malou velikost, proto pro velká pole může být vhodnější alokovat paměť dynamicky a použít ukazatele.
- **Pole může být argumentem funkce**

```
void fce(int array[]);
```
hodnota je však předávána jako ukazatel!

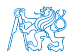

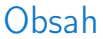

#### <span id="page-19-0"></span>[Ukazatele](#page-19-0)

[Funkce a předávání parametrů](#page-38-0)

[Vstup a výstup programu](#page-44-0)

[Ukazatele a pole](#page-48-0)

[Textové řetězce](#page-61-0)

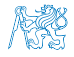

# Ukazatel (pointer)

- Ukazatel (pointer) je proměnná jejíž hodnota je adresa paměti jiné proměnné.
- Pointer *odkazuje* na jinou proměnnou.

Odkazuje na oblast paměti, kde je uložena hodnota proměnné

Ukazatel má typ proměnné, na kterou může ukazovat.

Důležité pro ukazatelovou aritmetiku

- Ukazatel na hodnoty (proměnné) základních typů: char, int, ...
- "Ukazatel na pole"; ukazatel na funkci; ukazatel na ukazatele
- Ukazatel může být též bez typu (void).
	- Velikost proměnné nelze z vlastnosti ukazatele určit.
	- Pak může obsahovat adresu libovolné proměnné.
- **Prázdná adresa ukazatele je definovaná hodnotou konstanty NULL.**

Textová konstanta (makro) preprocesoru definovaná jako "null pointer constant".

C99 – lze též použít "int" hodnotu 0

#### C za běhu programu nekontroluje platnost adresy (hodnoty) ukazatele.

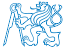

# Ukazatel (pointer)

- Ukazatel (pointer) je proměnná jejíž hodnota je adresa paměti jiné proměnné.
- Pointer *odkazuje* na jinou proměnnou.

Odkazuje na oblast paměti, kde je uložena hodnota proměnné

Ukazatel má typ proměnné, na kterou může ukazovat.

Důležité pro ukazatelovou aritmetiku

- Ukazatel na hodnoty (proměnné) základních typů: char, int, ...
- "Ukazatel na pole"; ukazatel na funkci; ukazatel na ukazatele
- Ukazatel může být též bez typu (void).
	- Velikost proměnné nelze z vlastnosti ukazatele určit.
	- **Pak může obsahovat adresu libovolné proměnné.**
- **Prázdná adresa ukazatele je definovaná hodnotou konstanty NULL.**

Textová konstanta (makro) preprocesoru definovaná jako "null pointer constant".

C99 – lze též použít "int" hodnotu 0

### C za běhu programu nekontroluje platnost adresy (hodnoty) ukazatele.

Ukazatele umožňují psát efektivní kódy, při neobezřetném používání mohou vést k chybám. Proto je důležité osvojit si princip nepřímého adresování a pochopit organizaci a přístup do paměti.

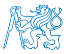

# Referenční a dereferenční operátor

- Referenční operátor &
	- Vrací adresu paměti, kde je uložena hodnota proměnné, před kterou je uveden.

&proměnná

- **Dereferenční operátor \*** 
	- Vrací l-hodnotu (l-value) odpovídající hodnotě na adrese ukazatele.

\*proměnná\_typu\_ukazatel

 Umožňuje číst a zapisovat hodnotu na adrese dané obsahem ukazatele, např. ukazatel na hodnotu typu int  $(t)$ , int  $\ast$ p).

\*p = 10; // zápis hodnoty 10 na adresu uloženou v proměnné p

int a = \*p; // čtení hodnoty z adresy uložené v p

 Pro tisk hodnoty ukazatele (adresy) lze ve funkci printf() použít řídicí řetězec "%p". int  $a = 10$ : int  $*p = ka$ ;

```
printf("Value of a %i, address of a %p\n", a, &a);
printf("Value of p %p, address of p %p\n", p, &p);
```
Value of a 10, address of a 0x7fffffffe95c Value of p 0x7fffffffe95c, address of p 0x7fffffffe950

## Referenční a dereferenční operátor

- Referenční operátor &
	- Vrací adresu paměti, kde je uložena hodnota proměnné, před kterou je uveden.

#### &proměnná

- Dereferenční operátor \*
	- Vrací l-hodnotu (l-value) odpovídající hodnotě na adrese ukazatele.

#### \*proměnná\_typu\_ukazatel

 Umožňuje číst a zapisovat hodnotu na adrese dané obsahem ukazatele, např. ukazatel na hodnotu typu int  $(t)$ , int  $\ast$ p).

\*p = 10; // zápis hodnoty 10 na adresu uloženou v proměnné p

int a = \*p; // čtení hodnoty z adresy uložené v p

 Pro tisk hodnoty ukazatele (adresy) lze ve funkci printf() použít řídicí řetězec "%p". int  $a = 10$ : int  $*p = ka$ ;

```
printf("Value of a \chii, address of a \chip\ln", a, \&a);
printf("Value of p \gamma_p, address of p \gamma_p\n", p, &p);
```

```
Value of a 10, address of a 0x7fffffffe95c
Value of p 0x7fffffffe95c, address of p 0x7fffffffe950
```
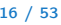

# Proměnné typu ukazatel (pointer) – příklady

$$
\begin{array}{l}\n\text{int i = 10; } \text{/* i -- promenna typu int} \\
\text{ & \& i -- adresa promenne i */}\n\end{array}
$$

int \*pi; /\* definice promenne typu pointer pi -- pointer na promenou typu int \*pi -- promenna typu int \*/

$$
pi = k_i
$$
;  $/* do pi se ulozi adresa promenne i */$ 

$$
\verb|int b|, \qquad \verb|/* promenna typu int */| \\
$$

b = \*pi; /\* do promenne b se ulozi obsah adresy ulozene v ukazeteli pi \*/

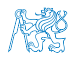

Ukazatele jsou proměnné, které uchovávají adresy jiných proměnných.

...

## Ukazatele – Příklad vizualizace alokace přirazení hodnot

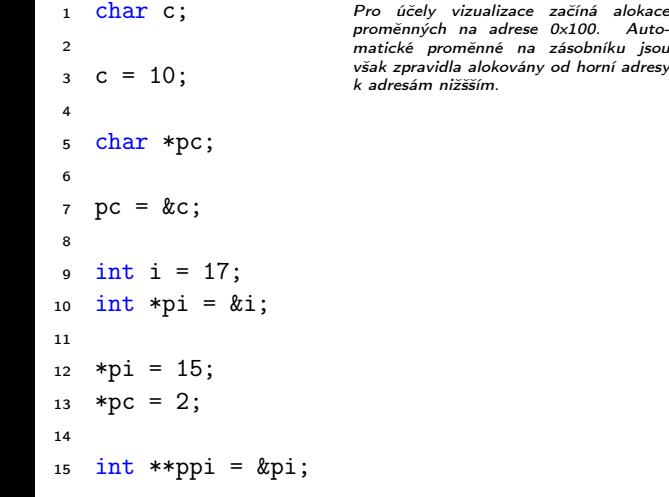

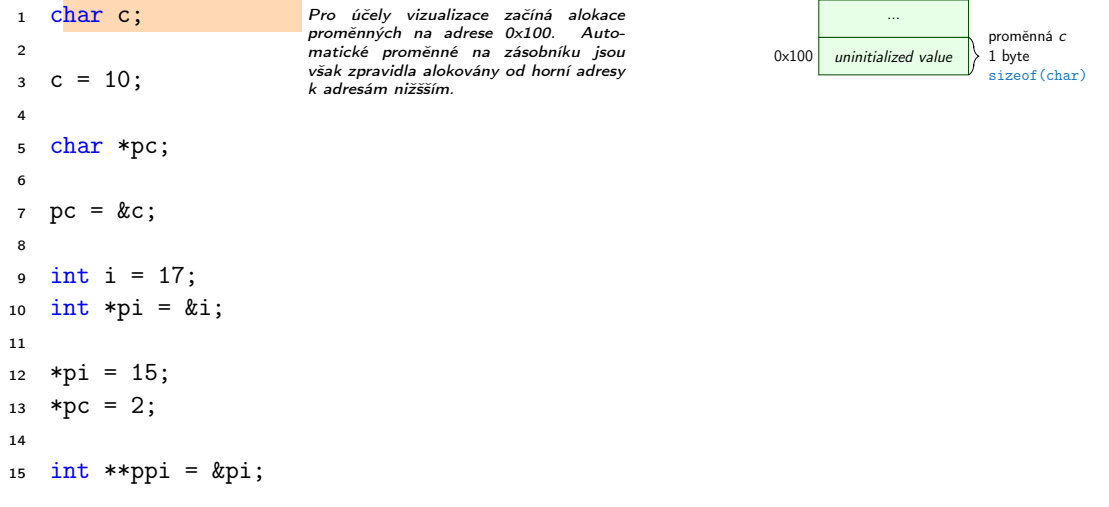

Ukazatele jsou proměnné, které uchovávají adresy jiných proměnných.

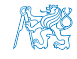

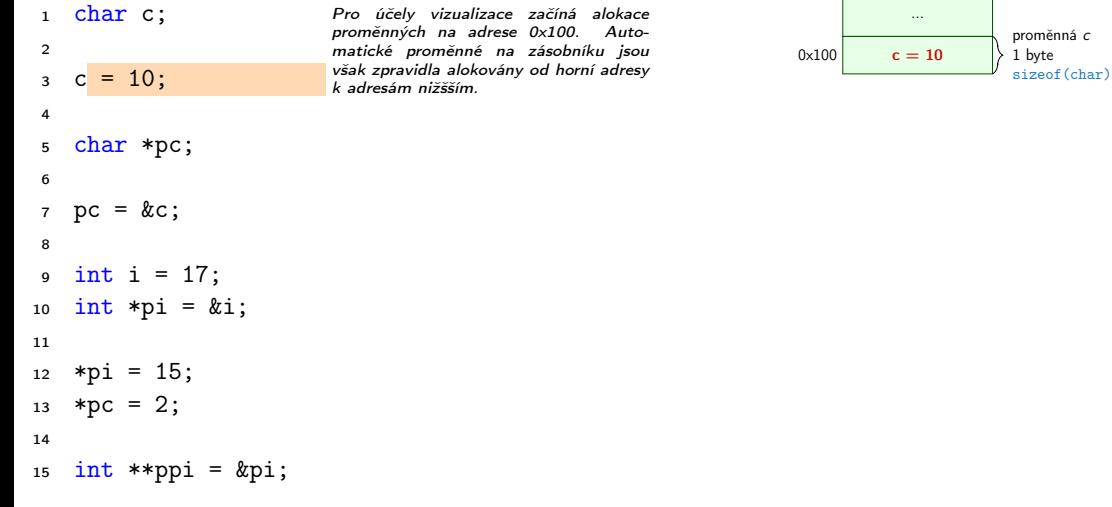

Ukazatele jsou proměnné, které uchovávají adresy jiných proměnných.

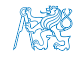

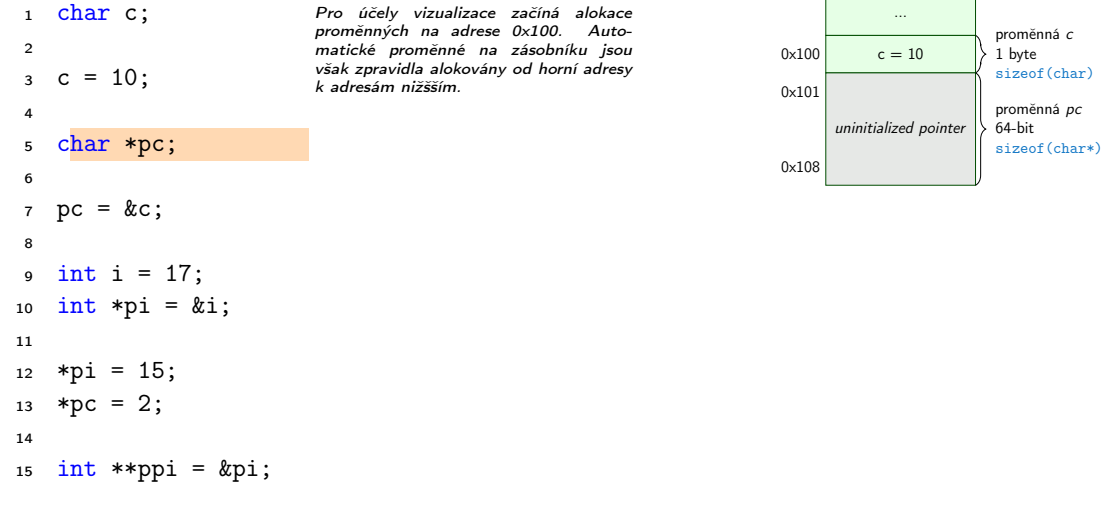

Ukazatele jsou proměnné, které uchovávají adresy jiných proměnných.

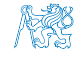

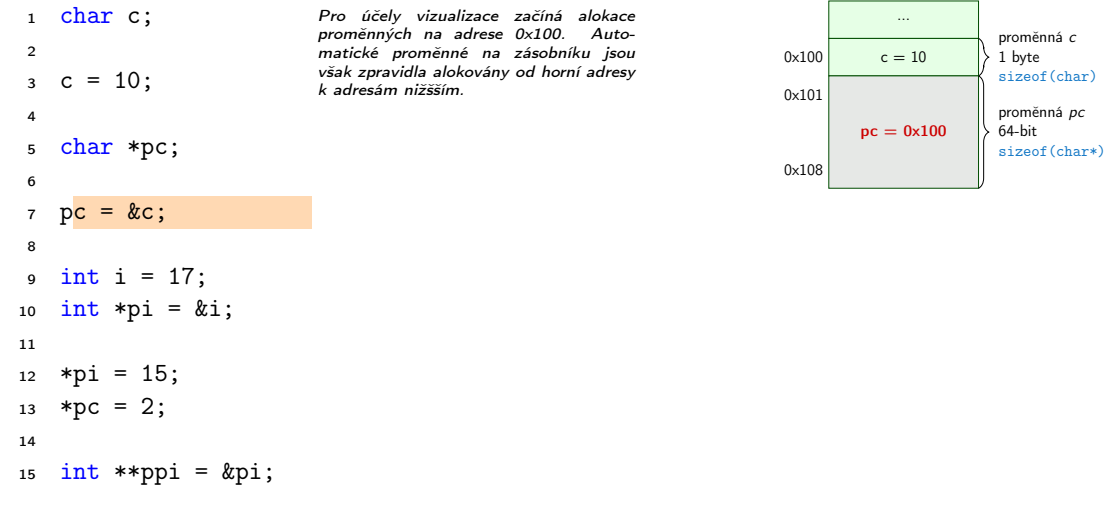

Ukazatele jsou proměnné, které uchovávají adresy jiných proměnných.

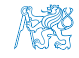

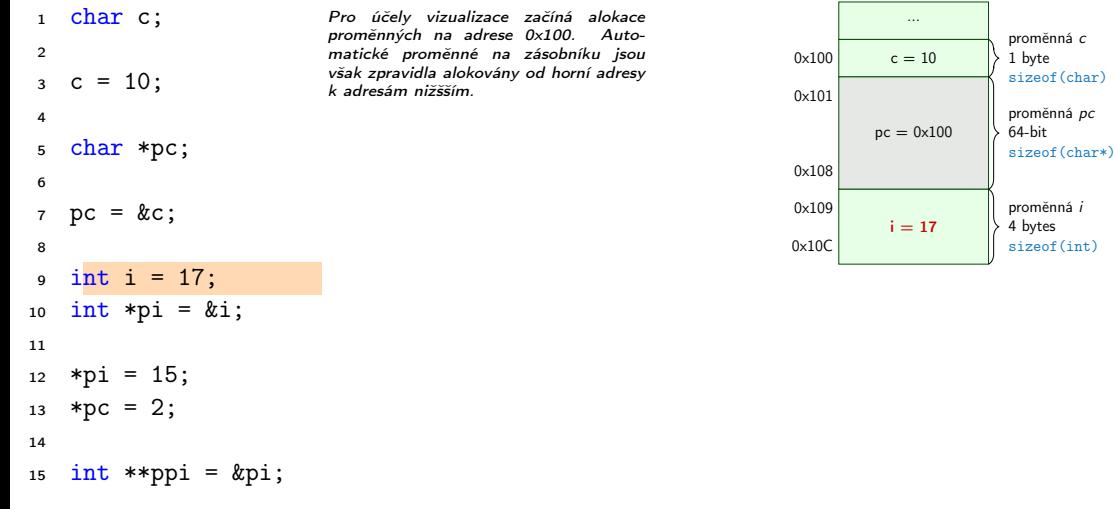

Ukazatele jsou proměnné, které uchovávají adresy jiných proměnných.

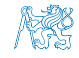

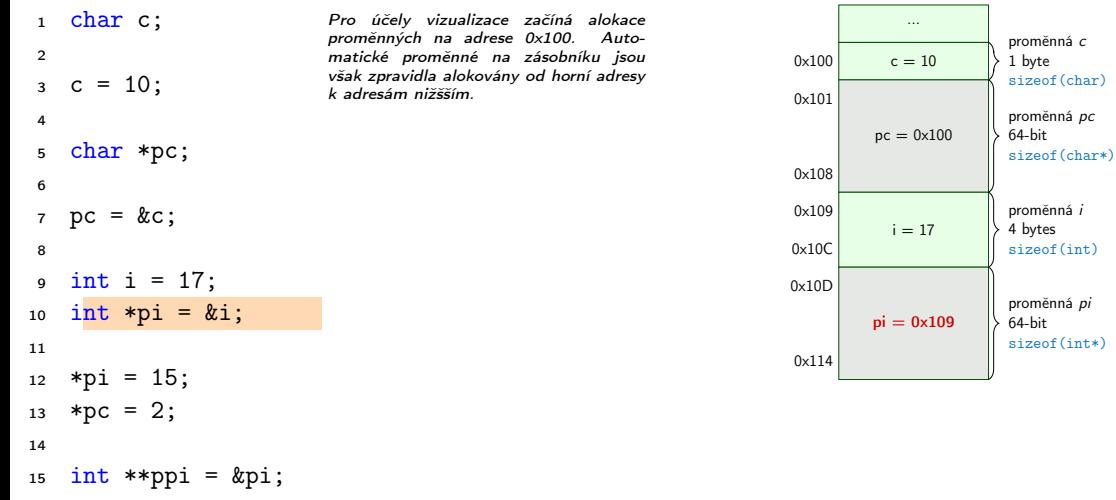

Ukazatele jsou proměnné, které uchovávají adresy jiných proměnných.

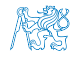

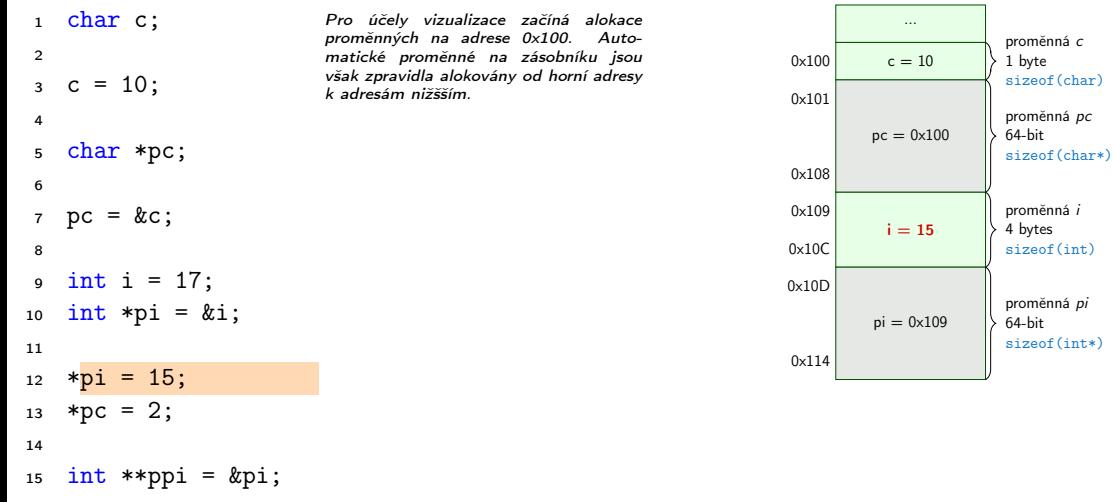

Ukazatele jsou proměnné, které uchovávají adresy jiných proměnných.

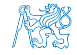

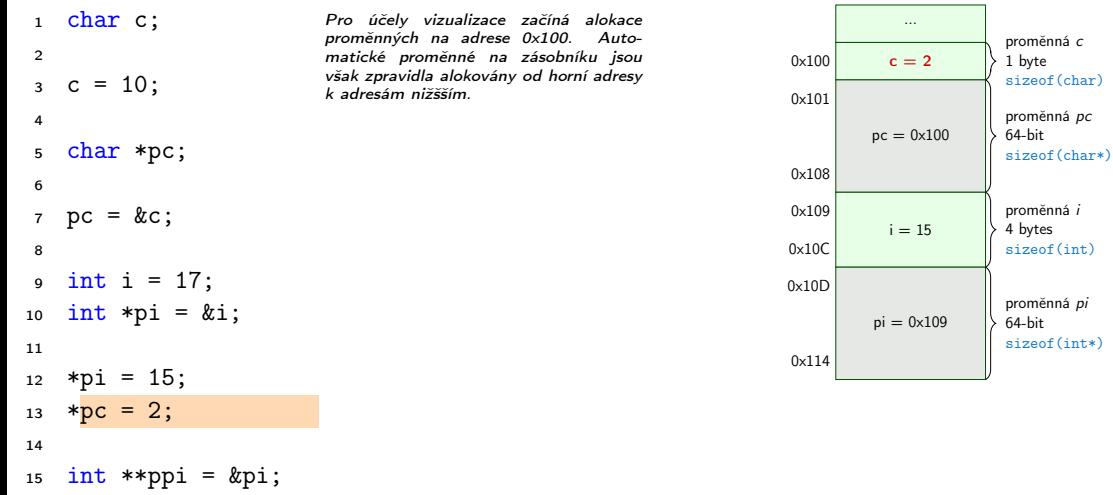

Ukazatele jsou proměnné, které uchovávají adresy jiných proměnných.

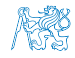

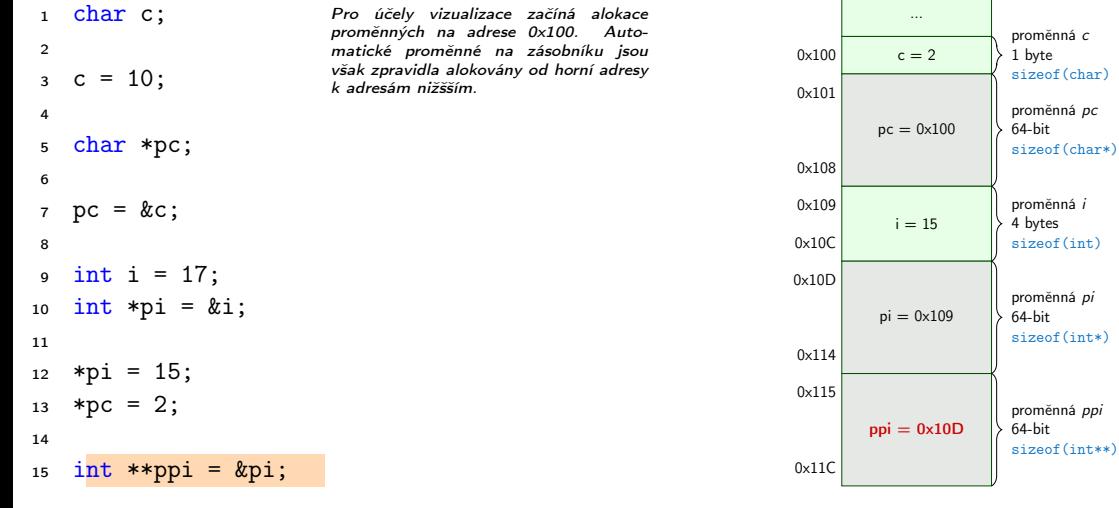

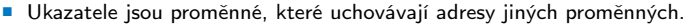

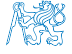

# Ukazatel (pointer) – příklady 2/2

```
printf("i: \deltad -- pi: \phi<sup>n"</sup>, i, pi); // 10 0x7fffffffe8fc
printf("&i: %p -- *pi: %d\n", &i, *pi); // 0x7ffffffffe8fc 10
printf("*(&)i: %d -- &(*pi): %p\n", *(&i), &(*pi));
printf("i: \&d -- *pj: \&d\n\in", i, *pj); // 10 10
\bar{i} = 20;
printf("i: %d -- *pj: %d\n", i, *pj); // 20 20
printf("sizeof(i): \lambda \nu \nu", sizeof(i)); // 4
printf("sizeof(pi): \sqrt{\text{lu}}\cdot \text{sizeof(pi)};// 8
long 1 = (long)pi;printf("0x%lx %p\n", 1, pi); /* print 1 as hex -- %lx */
// 0x7fffffffe8fc 0x7fffffffe8fc
1 = 10:
pi = (int*)1; /* possible but it is nonsense */
printf("l: 0x%lx %p\n", l, pi); // 0xa 0xa
```
lec05/pointers.c

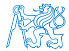
### Ukazatele (pointery), proměnné a jejich hodnoty

- **Proměnné jsou názvy adres, kde jsou uloženy hodnoty příslušného typu.**
- Kompilátor pracuje přímo s adresami.

Přestože se v případě kompilace zpravidla jedná o adresy relativní.

- Ukazatel (pointer) je proměnná, ve které je uložena adresa. Na této adrese se pak nachází hodnota nějakého typu (např. int).
- Ukazatele realizují tzv. nepřímé adresování (indirect addressing).
- **Dereferenční operátor \* přistupuje na proměnnou adresovanou hodnotou ukazatele.**
- Operátor & vrací adresu, kde je uložena hodnota proměnné.

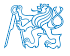

## Ukazatele (pointery) a kódovací styl

- Typ ukazatel se značí symbolem \*.
- $\blacksquare$  \* můžeme zapisovat u jména typu nebo jména proměnné.
- **Preferujeme zápis u proměnné, abychom předešli omylům.**

```
char* a, b, c;
                                    char *a, *b, *c;
```
Pointer je pouze a

- Zápis typu ukazatele na ukazatel char \*\*a;.
- Zápis pouze typu (bez proměnné): char\* nebo char\*\*.
- Ukazatel na proměnnou prázdného typu zapisujeme jako

void \*ptr.

**Prokazatelně neplatná adresa má symbolické jméno NULL.** 

Definovaná jako makro preprocesoru (C99 lze použít 0).

**Proměnné v C nejsou automaticky inicializovány a ukazatele tak mohou odkazovat na** neplatnou paměť, proto může být vhodné explicitně inicializovat ukazatele na 0 nebo  $N$ ULL.  $N_{\text{AD}\tilde{\ell}}$  int  $*$  i = NULL;

Všechny tři proměnné jsou ukazatele

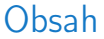

#### <span id="page-38-0"></span>[Funkce a předávání parametrů](#page-38-0)

[Vstup a výstup programu](#page-44-0)

[Ukazatele a pole](#page-48-0)

[Textové řetězce](#page-61-0)

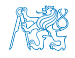

Jan Faigl, 2020 B0B36PRP – Přednáška 05: Pole a ukazatele 22 / 53

#### Funkce a předávání parametrů

- V C isou parametry funkce předávány hodnotou.
- Parametry jsou lokální proměnné funkce (alokované na zásobníku), které jsou inicializované na hodnotu předávanou funkci.

```
Více o volání funkcí a paměti v 6. přednášce.
```

```
void fce(int a, char *b)
{ /*
 a - je lokalni promena typu int (ulozena na zasobniku)
 b - je lokalni promena typu ukazatel na promenou
     typu char (hodnota je adresa a je take na zasobniku)*/
}
```
- **Lokální změna hodnoty proměnné neovlivňuje hodnotu proměnné vně funkce.**
- Při předání ukazatele, však máme přístup na adresu původní proměnné, kterou můžeme měnit.
- Ukazatelem tak realizujeme volání odkazem.

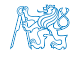

### Funkce a předávání parametrů – příklad

**Proměnná a realizuje volání hodnotou, proměnná b realizuje** volání odkazem".

```
void fce(int a, char* b)
{
   a += 1:
   (*b)++:
}
int a = 10:
char b = 'A';
printf("Before call a: \&d b: \&c\n", a, b);
fce(a, kb);
printf("After call a: %d b: %c\n", a, b);
```
■ Výstup

Before call a: 10 b: A After call a: 10 b: B lec05/function\_call.c

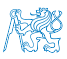

#### Funkce main a její tvary

■ Základní tvar funkce main

int main(int argc, char \*argy[])  $\{ \ldots \}$ 

Alternativně pak také

int main(int argc, char \*\*argy)  $\{ \dots \}$ 

- **Argumenty funkce nejsou nutné** int main(void)  $\{ \ldots \}$
- Rozšířená funkce o nastavení proměnných prostředí

Pro Unix a MS Windows

int main(int argc, char \*\*argv, char \*\*envp)  $\{ \dots \}$ Přístup k proměnným prostředí funkcí geteny() z knihovny <stdlib.h>.

lec05/main\_env.c

■ Rozšířená funkce o specifické parametry Mac OS X

int main(int argc, char \*\*argv, char \*\*envp, char \*\*apple);

Jan Faigl, 2020 B0B36PRP – Přednáška 05: Pole a ukazatele 25 / 53

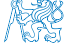

#### Argumenty funkce main

■ Základní tvar funkce main

int main(int argc, char \*argv[])  $\{ \ldots \}$ 

- **a** argc obsahuje počet argumentů programu Včetně iména spouštěného programu
	- Argumenty jsou textové řetězce oddělené mezerou (bílým znakem)
- **a** argv pole ukazatelů na hodnoty typu char  $\tau_{yp}$  Typ  $\pi$  is  $\tau_{yp}$  are  $\tau_{yp}$  and  $\tau_{yp}$ 
	- Pole argy má velikost (počet prvku) daný hodnotou argc.
	- Každý prvek pole  $\arg(y[i])$  obsahuje adresu, kde je uložen textový řetězec argumentu (tj. typ char\*).
	- **Textový řetězec (argument) je posloupnost znaků (typ char) zakončený znakem '** $\lozenge$ '.

..null character" – konec textového řetězce

 Alokace paměti pro uložení argumentů (textových řetězců) je provedena při spuštění programu.

> V případě programu pro OS zajišťuje zavaděč programu ("loader") a standardní knihovna C.

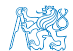

Jan Faigl, 2020 B0B36PRP – Přednáška 05: Pole a ukazatele 26 / 53

#### Argumenty funkce main

■ Základní tvar funkce main

int main(int argc, char \*argv[])  $\{ \ldots \}$ 

- **a** argc obsahuje počet argumentů programu Včetně iména spouštěného programu Argumenty jsou textové řetězce oddělené mezerou (bílým znakem)
- **argv pole ukazatelů na hodnoty typu char Typ**  $\frac{1}{\sqrt{2}}$  Typ  $\frac{1}{\sqrt{2}}$   $\frac{1}{\sqrt{2}}$  argv  $\frac{1}{\sqrt{2}}$  argv  $\frac{1}{\sqrt{2}}$  or  $\frac{1}{\sqrt{2}}$  argv  $\frac{1}{\sqrt{2}}$  argv  $\frac{1}{\sqrt{2}}$  argv  $\frac{1}{\sqrt{2}}$  argv  $\frac{1}{\sqrt{2}}$  argv

- Pole argy má velikost (počet prvku) daný hodnotou argc.
- Každý prvek pole  $\arg(y[i])$  obsahuje adresu, kde je uložen textový řetězec argumentu (tj. typ char\*).
- **Textový řetězec (argument) je posloupnost znaků (typ char) zakončený znakem** '\0'.

"null character" – konec textového řetězce

 Alokace paměti pro uložení argumentů (textových řetězců) je provedena při spuštění programu.

> V případě programu pro OS zajišťuje zavaděč programu ("loader") a standardní knihovna C.

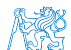

Jan Faigl, 2020 B0B36PRP – Přednáška 05: Pole a ukazatele 26 / 53

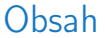

<span id="page-44-0"></span>[Funkce a předávání parametrů](#page-38-0)

[Vstup a výstup programu](#page-44-0)

[Ukazatele a pole](#page-48-0)

[Textové řetězce](#page-61-0)

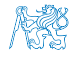

#### Předávání parametrů programu

 Při spuštění programu můžeme předat parametry programu prostřednictvím argumentů.

```
#include <stdio.h>
\frac{1}{2}3 int main(int argc, char *argv[])
4 {
5 printf("Number of arguments \lambda i \n\rangle n", argc);
6 for (int i = 0; i < \text{argc}; ++i) {
7 printf("argv[%i] = \sqrt[6]{s}\n", i, argv[i]);
 8 }
9 return argc > 0 ? 0 : 1;
10 }
```

```
clang demo-arg.c -o arg
./arg one two three
Number of arguments 4
argv[0] = ./arg\arg v[1] = \text{one}\arg v[2] = two\arg v[3] = \text{thre}lec05/demo-arg.c
```
 Voláním return ve funkci main() vracíme z programu návratovou hodnotu, se kterou můžeme dále pracovat. Např. v interpretu příkazů (shellu). ./arg >/dev/null; echo \$? 1

```
./arg first >/dev/null; echo $?
0
```
- Návratová hodnota programu je uložena v proměnné \$?, kterou lze vypsat příkazem echo.
- $\rightarrow$ /dev/null přesměruje standardní výstup do /dev/null.

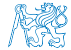

#### Interakce programu s uživatelem

- Funkce int main(int argc, char  $*$ argv $[]$ )
	- Při spuštění programu lze předat parametry (textové řetězce).
	- Při ukončení programu lze předat návratovou hodnotu.

Konvence 0 bez chyb, ostatní hodnoty chybový kód.

Při běhu programu lze číst ze standardního vstupu a zapisovat na standardní výstup.

Např. scanf() nebo printf()

Při spuštění programu lze vstup i výstup přesměrovat z/do souboru.

Program tak nečeká na vstup uživatele (stisk klávesy "Enter"). Každý program (terminálový) má standardní vstup (stdin) a výstup (stdout) a dále pak standardní chybový výstup (stderr), které lze v shellu přesměrovat.

./program <stdin.txt >stdout.txt 2>stderr.txt

- Alternativou k scanf() a printf() lze využít fscanf() a fprintf().
	- **Funkce mají první argument soubor jinak, je syntax identická.**
	- Soubory/proudy stdin, stdout a stderr jsou definovány v <stdio.h>.

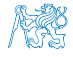

```
Příklad programu s výstupem na stdout a přesměrováním
  1 #include <stdio.h>
  2
  3 int main(int argc, char *argv[])
  4 {
        int ret = 0;
  \frac{5}{6}7 fprintf(stdout, "Program has been called as %s\n", argv[0]);
  8 if (argc > 1) {
  9 fprintf(stdout, "1st argument is \sqrt{s} \n\, argv[1]);
 10 \} else {
 11 fprintf(stdout, "1st argument is not given\langle n'' \rangle;
 12 fprintf(stderr, "At least one argument must be given!\langle n'' \rangle;<br>13 fet = -1:
        ret = -1;\frac{14}{15}return ret:
 16 }
                                                                      lec05/demo-stdout.c
     Příklad výstupu – clang demo-stdout.c -o demo-stdout
   ./demo-stdout; echo $?
   Program has been called as ./demo-stdout
   1st argument is not given
   At least one argument must be given!
   255
                                                ./demo-stdout 2>stderr
                                               Program has been called as ./demo-stdout
                                               1st argument is not given
                                                ./demo-stdout ARGUMENT 1>stdout; echo $?
                                               \OmegaJan Faigl, 2020 B0B36PRP – Přednáška 05: Pole a ukazatele 30 / 53
```
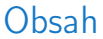

<span id="page-48-0"></span>[Funkce a předávání parametrů](#page-38-0)

[Vstup a výstup programu](#page-44-0)

[Ukazatele a pole](#page-48-0)

#### [Textové řetězce](#page-61-0)

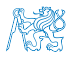

Jan Faigl, 2020 B0B36PRP – Přednáška 05: Pole a ukazatele 31 / 53

### Pointery a pole

**• Pointer ukazuje na vyhrazenou část paměti proměnné.** 

Předpokládáme správné použití

Pole je označení souvislého bloku paměti.

int \*p; //ukazatel (adresa) kde je ulozena hodnota int int a[10]; //souvisly blok pameti pro 10 int hodnot

sizeof(p); //pocet bytu pro ulozeni adresy (8 pro 64bit) sizeof(a); //velikost alokovaneho pole je 10\*sizeof(int)

- Obě proměnné odkazují na paměť, kompilátor s nimi však pracuje rozdílně.
	- **Proměnná typu pole je symbolické jméno pro místo v paměti, kde jsou uloženy hodnoty** prvků pole. Kompilátor nahrazuje jméno přímo paměťovým místem.
	- Ukazatel obsahuje adresu, na které je příslušná hodnota (nepřímé adresování).
- Při předávání pole jako parametru funkce je předáváno pole jako pointer (ukazatel).

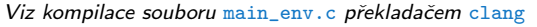

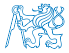

### Příklad kompilace funkce s předáváním pole 1/2

```
Argument funkce je pole.
 1 void fce(int array[])
 2 \begin{matrix} 2 \\ 3 \end{matrix}3 int local_array[] = \{ 2, 4, 6 \};<br>4 printf("sizeof(array) = %lu -- s
         printf("sizeof(array) = \lambdalu -- sizeof(local_array) = \lambdalu\n",
 5 sizeof(array), sizeof(local_array));
 6 for (int i = 0; i < 3; ++i) {
7 printf("array[%i]="%i local_array[%i]="%i\n", i, array[i], i, local_array[i]);
\begin{matrix}8\\9\end{matrix} }
    \mathcal{F}10^{-1}11 int array [] = \{ 1, 2, 3 \};<br>12 fce(array);
12 fce(array); lectures array.com and the extension of the extension of the extension of the extension of the extension of the extension of the extension of the extension of the extension of the extension of the extension 
 Po překladu (gcc -std=c99) na amd64
        sizeof(array) vrátí velikost 8 bajtů (64-bitová adresa)
        sizeof(local_array) vrátí velikost 12 bajtů (3\times4 bajty – int)
  Pole se funkcím předává jako ukazatel na první prvek.
```
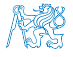

## Příklad kompilace funkce s předáváním pole 2/2

Kompilátor clang (ve výchozím nastavení) upozorňuje na záměnu int\* za int $[]$ .

```
clang fce_array.c
fce_array.c:7:16: warning: sizeof on array function parameter will return size
      of 'int *' instead of 'int []' [-Wsizeof-array-argument]
         sizeof(array), sizeof(local_array));
                 \hat{ }fce_array.c:3:14: note: declared here
void fce(int array[])
              \hat{ }1 warning generated.
```
lec05/fce\_array.c

**Program lze zkompilovat, ale u předávaného pole se nelze spoléhat na velikost sizeof.** 

Ukazatel nenese informaci o velikosti alokované paměti!

Pole ano "hlídá za nás kompilátor".

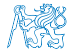

#### Ukazatele a pole

Proměnná pole int  $a[3] = \{1,2,3\};$ 

a odkazuje na adresu prvního prvku pole.

**Proměnná ukazatel int**  $*p = a$ **;** 

Ukazatel p obsahuje adresu prvního prvku pole.

- Hodnota a<sup>[0]</sup> přímo reprezentuje hodnotu na adrese  $0x10$
- Hodnota p je adresa  $0x10$ , kde je uložena hodnota prvního prvku pole.
- **Přiřazení p = a je legitimní.**

Kompilátor zajistí přiřazení adresy prvního prvku do ukazatele.

variable

- **P**řístup ke druhému prvku lze a[1] nebo p[1].
- Oběma přístupy se dostaneme na příslušné prvky pole, způsob je však odlišný ukazatele využívají tzv. *pointerovou aritmetiku*.

<http://eli.thegreenplace.net/2009/10/21/are-pointers-and-arrays-equivalent-in-c>

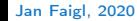

Jan Faigl, 2020 B0B36PRP – Přednáška 05: Pole a ukazatele 35 / 53

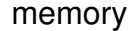

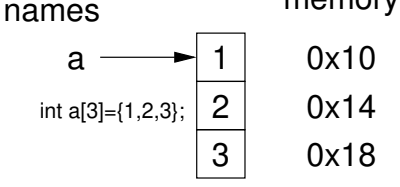

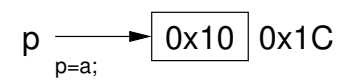

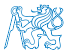

## Ukazatelová (pointerová) aritmetika

- S ukazately (pointery) lze provádět aritmetické operace + a -, tj. přičítat nebo odčítat celé číslo.
	- ukazatel = ukazatel stejného typu + (nebo -) a celé číslo (int).
	- $\blacksquare$  Nebo lze používat zkrácený zápis např. ukazatel += 1 a unární operátory např. ukazatel++.
- Aritmetické operace jsou užitečné pokud ukazatel odkazuje na více položek daného typu (souvislý blok paměti).
	- Např. pole položek příslušného typu;
	- **Dynamicky alokovaný souvislý blok paměti.**
- **Přičtením hodnoty celého čísla k pointeru "posouváme" hodnotu pointeru na další prvek, např.**

 $int a[10]:$ int  $*p = a$ ;

int i =  $*(p+2)$ ; //odkazuje na hodnotu 3. prvku pole a

- **Podle typu ukazatele se hodnota adresy příslušně zvýší.**
- (p+2) je ekvivalentní adrese p +  $2*sizeof(int)$ .
- Příklad použití viz lec05/pointers\_and\_array.c

Jan Faigl, 2020 B0B36PRP – Přednáška 05: Pole a ukazatele 36 / 53

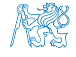

#### Příklad ukazatele a pole

```
1 int a[] = { 1, 2, 3, 4 };
2 int b[] = { [3] = 10, [1] = 1, [2] = 5, [0] = 0 };
        //initialization
 3
 4 // b = a; It is not possible to assign arrays
 5 for (int i = 0; i < 4; ++i) {
 6 printf("a[%i] =%3i b[%i] =%3i\n", i, a[i], i,
        b[i]);
7 }
 8
 9 int *p = a; //you can use *p = \&a[0], but not *p =
        ka
10 \quad a[2] = 99:
11
12 printf("\nPrint content of the array 'a' with
        pointer arithmetic\n");
13 for (int i = 0; i < 4; ++i) {
14 printf("a[%i] =%3i p+%i =%3i\n", i, a[i], i,
        *(p+i));
15 }
```
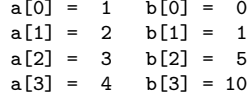

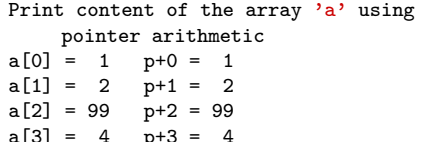

lec05/array\_pointer.c

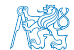

#### Příklad předání ukazatele na pole

- Předáním pole jako ukazatele nemáme informaci o počtu prvků.
- Proto můžeme explicitně předat počet prvků v proměnné n.

```
1 #include <stdio.h>
2
3 void fce(int n, int *array) // array je lokální proměnná
4 { // typu ukazatel, můžeme změnit obsah paměti proměnné definované v main()
5 int local_array[] = \{2, 4, 6\};6 printf("sizeof(array) = \lambda u, n = \lambda i -- sizeof(local_array) = \lambda u \ln u,
7 sizeof(array), n, sizeof(local_array));
8 for (int i = 0; i < 3 & & i < n; ++i) { //testujeme take n!
9 printf("array[%i]=%i local_array[%i]=%i\n", i, array[i], i, local_array[i]);
10 }
11 }
12 int \text{main}(void)<br>13 \{13 {
14 int array [] = {1, 2, 3};
15 fce(array, sizeof(array)/sizeof(int)); // pocet prvku
16 return 0;
17 } lecO5/fce_pointer.c
 Přes ukazatel array v fce() máme přístup do pole z main().
```
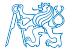

# Příklad předání pole včetně velikosti využitím VLA

VLA (Variable Length Array) – délka pole určena za běhu programu. Pole je však stále předáváno jako ukazatel.

```
Získáváme tak především přehlednost kódu.
1 void print_array(int n, int a[n])
2 {
3 printf("Size of the array a is \lambda \ln \ln \frac{n}{n}, size of (a));
4 for (int i = 0; i < n; ++i) {
5 printf("array[\frac{0}{1} = \frac{1}{2} \in \mathbb{Z}i\setminus \mathbb{R}^n, i, a[i]);
 6 }
7 }
8
9 int main(int argc, char *argv[])
10 \quad 511 int n = 10;
12 if (\text{arc} > 1 \&& \text{ secant}(\text{arov}[1], "M", \& \text{n}) != 1) {
13 fprintf(stderr, "Warning: cannot parse number from argy[1] \setminus n");
14 }
15 printf("Size of the array is \lambdalu\langle n \rangle, sizeof(array));
16 int array[n]; //vla array size depends on n
17 for (int i = 0; i < n; ++i) {
18 \quad \text{array}[i] = 2*i19 }
20 print_array(n, array);
21 return 0;
```
- 22<br>2020 .Jan Faigl

Jan Faigl, 2020 B0B36PRP – Přednáška 05: Pole a ukazatele 39 / 53

lec05/fce\_vla.c

#### Vícerozměrná pole

Pole můžeme definovat jako vícerozměrná, např. 2D matice.

```
int m[3][3] = {{ 1, 2, 3 },
   { 4, 5, 6 },
   { 7, 8, 9 }
};
printf("Size of m: \ell = \ell \nu, sizeof(m), 3*3*sizeof(int));
for (int r = 0; r < 3; ++r) {
   for (int c = 0; c < 3; ++c) {
      printf("%3i", m[r][c]);
   }
   printf("n");
}
                                                        Size of m: 36 == 36<br>1 2 3
                                                           2 3
                                                        4 5 6
                                                        7 8 9
                                                                         lec05/matrix.c
```
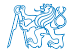

#### Vícerozměrná pole a vnitřní reprezentace

Vícerozměrné pole je vždy souvislý blok paměti.

Např. int a[3][3]; reprezentuje alokovanou paměti o velikosti 9\*sizeof(int), tj. zpravidla 36 bytů. Operátor [] nám tak především zjednodušuje zápis programu.

int \*pm =  $(int * )m; //$  ukazatel na souvislou oblast m printf("m[0][0]=%i m[1][0]=%i\n", m[0][0], m[1][0]); // 1 4 printf("pm[0]=%i pm[3]=%i\n", m[0][0], m[1][0]); // 1 4

lec05/matrix.c

- Dvourozměrné pole lze také definovat jako ukazatel na ukazatele (pole ukazatelů) na hodnoty konkrétního typu, např.
	- $\blacksquare$  int \*\*a; ukazatel na ukazatele.
	- V obecném případě však takový ukazatel nemusí odkazovat na souvislou oblast, kde jsou alokovány jednotlivé prvky.
	- **Proto při přístupu jako do jednorozměrného pole**

```
int *b = (int *)a;
```
nelze garantovat přístup do druhého řádku jako v přechozím příkladě.

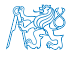

### Pole a vícerozměrná pole jako parametr funkce

```
Parametr funkce je ukazatel na pole, např. typu int
int (*p)[3] = m; // pointer to array of int
printf("Size of p: \lambda \nu \nightharpoonup", sizeof(p));
printf("Size of *p: \text{lu}\n\cdot \text{n}", sizeof(*p)); // 3 * sizeof(int) = 12
                                                                           Size of p: 8
                                                                            Size of *p: 12
```
**Funkci nelze deklarovat s argumentem typu**  $\Box$  $\Box$ **, napr.** int fce(int  $a[\]$ []);

neboť kompilátor nemůže určit adresu pro přístup na  $a[i][i]$ , neboť se používá adresová aritmetika odpovídající 2D poli.

```
Pro int m[rou][col] totiž m[i][i] odpovídá hodnotě na adrese *(m + col * i + i)
```
- Je však možné funkci deklarovat například jako
	- int g(int a[]); což odpovídá deklaraci int g(int  $*$ a);
	- int fce(int a[][13]); je znám počet sloupců
	- nebo int fce(int  $a[3][3]$ );.

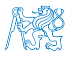

### Inicializace pole

Při definici můžeme hodnoty prvků pole inicializovat postupně nebo indexovaně.

2D pole jsou inicializována po řádcích.

■ Při částečné inicializaci jsou ostatní prvky nastaveny na 0.

```
#define ROWS 3
     #define COLS 3
     void print(int rows, int cols, int m[rows][cols])
     {
        for (int r = 0; r < rows; +r) {
            for (int c = 0; c < cols; ++c) {
               printf("%4i", m[r][c]);
            }
            printf("n");
         }
     }
     int m0[ROWS][COLS];
     int m1[ROWS][COLS] = { 1, 2, 3, 4, 5, 6, 7, 8, 9 };
     int m2[ROWS][COLS] = \{ 1, 2, 3 \};
     int_{ } m3 [ROWS] [COLS] =
      \{ [0][0] = 1, [1][1] = 2, [2][2] = 3 \};print(ROWS, COLS, m0);
     print(ROWS, COLS, m1);
     print(ROWS, COLS, m2);
     print(ROWS, COLS, m3);
                                                                             m0 - not initialized
                                                                             -584032767743694227
                                                                                 0 1 0
                                                                              740314624 0 0
                                                                             m1 - init by rows<br>
\begin{array}{cc} 1 & 2 & 3 \\ 4 & 5 & 6 \\ 7 & 8 & 9 \end{array}1 2 3
                                                                                 4 5 6
                                                                                 7 8 9
                                                                             m2 - partial init 1\quad 2\quad 31 2 3
                                                                                 0 0 0
                                                                                 0 0 0
                                                                             m3 - indexed init<br>1 0 0
                                                                                 \begin{matrix} 1 & 0 & 0 \\ 0 & 2 & 0 \\ 0 & 0 & 3 \end{matrix}0 2 0
                                                                                 0 0 3
                                                                                       lec05/array-inits.c
Jan Faigl, 2020 B0B36PRP – Přednáška 05: Pole a ukazatele 43 / 53
```
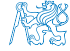

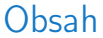

<span id="page-61-0"></span>[Funkce a předávání parametrů](#page-38-0)

[Vstup a výstup programu](#page-44-0)

[Ukazatele a pole](#page-48-0)

#### [Textové řetězce](#page-61-0)

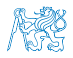

Jan Faigl, 2020 B0B36PRP – Přednáška 05: Pole a ukazatele 44 / 53

## Řetězcové literály

 Formát – posloupnost znaků a řídicích znaků (escape sequences) uzavřená v uvozovkách. "Řetězcová konstanta s koncem řádku\n"

 Řetězcové konstanty oddělené oddělovači (white spaces) se sloučí do jediné, např. "Řetězcová konstanta" " s koncem řádku\n"

se sloučí do

"Řetězcová konstanta s koncem řádku\n".

#### **Typ**

 $\blacksquare$  Řetězcová konstanta je uložena v poli typu char a zakončená znakem '\0'. Např. řetězcová konstanta "word" je uložena jako

 $v_{w'}$  'o' 'r' 'd' '\0'

Pole tak musí být vždy o 1 položku delší než je vlastní text!

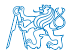

#### Textový řetězec

■ Textový řetězec můžeme inicializovat jako pole znaků, tj. char [].

```
char str\lceil \rceil = "123":char s[] = \{95, 96, 97\};
printf("Size of str \lambda u \nightharpoonup", sizeof(str));
printf("Size of s \lambda \leq \lambdalu\ln", sizeof(s));
print('str's'\n", str);
printf(" s \sqrt[3]{s}\sqrt{n}", s);
                                                                          Size of str 4
                                                                          Size of s 3
                                                                          str '123'
                                                                           s '567123'
                                                                                    lec05/array_str.c
```
- **Pokud není řetězec zakončen znakem '\0', jako v případě proměnné char s[],** pokračuje výpis řetězce až do nejbližšího znaku '\0'.
- Na textový řetězec lze odkazovat ukazatelem na znak char\*.

```
char *sp = "ABC":printf("Size of ps \lambda u \nightharpoonup", sizeof(sp));
printf(" ps \sqrt{s}\'\n", sp);
                                                                          Size of ps 8
                                                                           ps 'ABC'
```
- Velikost ukazatele je 8 bytů (pro 64-bit architekturu).
- Textový řetězec musí být zakončen znakem  $\sqrt{0}$ .

Alternativně lze řešit vlastní implementací s explicitním uložením délky řetězce.

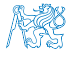

Jan Faigl, 2020 B0B36PRP – Přednáška 05: Pole a ukazatele 46 / 53

#### Načítání textových řetězců

Správnost alokace vstupních argumentů je zajištěna při spuštění.

int main(int argc, char \*argv[])

- Načtení textového řetězce funkcí scanf().
	- **Použitím %s může dojít k přepisu paměti.**

```
char str0[4] = "PRP"; // +1 \ 0char str1[5]; // +1 for \0printf("String str0 = \sqrt{\sigma}, str0);
printf("Enter 4 chars: ");
scanf("%s", str1);printf("You entered string \sqrt{\} \'\ln", str1);
printf("String str0 = \sqrt[3]{s}\n \cdot \nt^{\infty};
```

```
Příklad výstupu programu:
```
String  $str0 = 'PRP'$ 

Enter 4 chars: 1234567 You entered string '1234567'

String  $str0 = '67'$ 

#### lec05/str\_scanf-bad.c

Načtení maximálně 4 znaků zajistíme řídicím řetězcem "%4s".

```
char str0[4] = "PRP":char str1[5];
scanf("%4s", str1):printf("You entered string \sqrt{\}s'\n\", str1);
printf("String str0 = \sqrt[3]{s}<sup>\ln</sup>", str0):
```
Příklad výstupu programu:

```
String str0 = 'PRP'Enter 4 chars: 1234567
You entered string '1234'
String str0 = 'PRP'
```
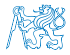

#### Jan Faigl, 2020 B0B36PRP – Přednáška 05: Pole a ukazatele 47 / 53

#### Načítání textových řetězců

Správnost alokace vstupních argumentů je zajištěna při spuštění.

```
int main(int argc, char *argv[])
```
- Načtení textového řetězce funkcí scanf().
	- **Použitím %s může dojít k přepisu paměti.**

```
char str0[4] = "PRP": // +1 \ 0char str1[5]; // +1 for \0printf("String str0 = \sqrt{\sigma}, str0);
printf("Enter 4 chars: ");
\text{scanf}("
\text{ss}<sup>"</sup>, \text{str1}):
printf("You entered string \sqrt{\} \'\ln", str1);
printf("String str0 = \sqrt[3]{s}\n \cdot \nt^{\infty};
```

```
Příklad výstupu programu:
```
String  $str0 = 'PRP'$ 

```
Enter 4 chars: 1234567
You entered string '1234567'
```

```
String str0 = '67'
```

```
lec05/str_scanf-bad.c
```
Načtení maximálně 4 znaků zajistíme řídicím řetězcem "%4s".

```
char str0[4] = "PRP":char str1[5];
...
scanf("%4s", str1);printf("You entered string '%s'\n", str1);
printf("String str0 = \sqrt{\} \sin \theta, str0);
```
Příklad výstupu programu:

```
String str0 = 'PRP'Enter 4 chars: 1234567
You entered string '1234'
String str0 = 'PRP'
```

```
lec05/str_scanf-limit.c
```
### Zjištění délky textového řetězce

**Textový řetězec v C** je pole  $(char[])$  nebo ukazatel  $(char*)$  odkazující na část paměti, kde je uložena příslušná posloupnost znaků.

Nebo jen while (\*str++) ret +=1;

- **Textový řetězec je zakončen znakem '\0'.**
- Délku textového řetězce lze zjistit sekvenčním procházení znak po znaku až k  $\sqrt{Q}$ .

```
int getLength(char *str)
{
  int ret = 0:
   while (str && (*str++) != '\0') {
     ret += 1:}
  return ret;
}
for (int i = 0; i < argc; ++i) {
  printf("argv[%i]: getLength = %i -- strlen = %lu\n", i, getLength(
    argv[i]), strlen(argv[i]));
}
                                                   Funkce pro práci s řetězci jsou ve stan-
                                                     dardní knihovně <string.h>.
                                                   Délka řetězce – strlen().
                                                   • Dotaz na délku řetězce má lineární
                                                     složitost O(n).
                                                                  lec05/string_length.c
```
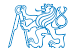

Jan Faigl, 2020 B0B36PRP – Přednáška 05: Pole a ukazatele 48 / 53

#### Práce s textovými řetězci

- V C jsou řetězce pole znaků zakončené znakem '\0'.
- Základní operace jsou definovány v knihovně <string.h>, například pro kopírování nebo porovnání řetězců.
	- char\* strcpy(char \*dst, char \*src);
	- $\blacksquare$  int strcmp(const char \*s1, const char \*s2);
	- **Funkce předpokládají dostatečný rozsah alokovaných polí**
	- Funkce s explicitním limitem na maximální délku řetězců: char\* strncpy(char \*dst, char \*src, size\_t len); int strncmp(const char \*s1, const char \*s2, size\_t len);
- Převod řetězce na číslo <stdlib.h>
	- atoi(), atof() převod celého a necelého čísla
	- I long strtol(const char \*nptr, char \*\*endptr, int base);
	- double strtod(const char \*nptr, char \*\*restrict endptr);

Funkce atoi () a atof () jsou "obsolete", ale mohou být rychlejší.

Alternativně také např. sscanf().

Více viz man strcpy, strncmp, strtol, strtod, sscanf.

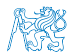

Jan Faigl, 2020 B0B36PRP – Přednáška 05: Pole a ukazatele 49 / 53

# Část II

# <span id="page-68-0"></span>[Část 2 – Zadání 4. domácího úkolu \(HW04\)](#page-68-0)

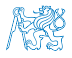

Jan Faigl, 2020 B0B36PRP – Přednáška 05: Pole a ukazatele 50 / 53

# Zadání 4. domácího úkolu HW04

#### Téma: Prvočíselný rozklad

Povinné zadání: 2b: Volitelné zadání: 3b: Bonusové zadání: 5b

- Motivace: Rozvinout znalost použití cyklů, proměnných a jejich reprezentace ve výpočetní úloze.
- Cíl: Osvojit si algoritmické řešení výpočetní úlohy
- Zadání: <https://cw.fel.cvut.cz/wiki/courses/b0b36prp/hw/hw04>
	- $\blacksquare$  Načtení posloupnosti kladných celých čísel (menších než 10 $^6$ ) zakončených nulou a jejich rozklad na prvočinitele.
	- $\blacksquare$  Volitelné zadání rozšiřuje rozsah hodnot vstupní čísel až do 10 $^8$  (celá čísla v rozsahu 64bitů). S ohledem na výpočetní náročnost řešení vyžaduje sofistikovanější přístup výpočtu s využitím techniky Eratosthenova síta.
	- Bonusové zadání dále úlohu rozšiřuje zpracování čísel s až 100 ciframi. Řešení vyžaduje implementaci vlastní reprezentace velkých celých čísel spolu s operacemi celočíselného dělením se zbytkem.
- Termín odevzdání: 31.10.2020, 23:59:59 PST.
- Bonusová úloha: 09.01.2021, 23:59:59 PST.

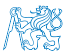

PST – Pacific Standard Time

[Diskutovaná témata](#page-71-0)

# Shrnutí přednášky

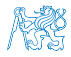

Jan Faigl, 2020 B0B36PRP – Přednáška 05: Pole a ukazatele 52 / 53

#### Diskutovaná témata

- <span id="page-71-0"></span>Jednorozměrná a vícerozměrná pole a jejich inicializace
- Ukazatel
- **Textový řetězec**
- Rozdíl mezi polem a ukazatelem
- Předávání polí funkcím
- Vstup a výstup programu argumenty programy a návratová hodnota

#### Příště: Ukazatele, paměťové třídy a volání funkcí

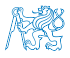
## Diskutovaná témata

- Jednorozměrná a vícerozměrná pole a jejich inicializace
- Ukazatel
- **Textový řetězec**
- Rozdíl mezi polem a ukazatelem
- Předávání polí funkcím
- Vstup a výstup programu argumenty programy a návratová hodnota
- Příště: Ukazatele, paměťové třídy a volání funkcí

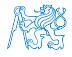